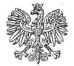

Pańctwowe Gospodarstwo Wodne **Wody Polskie Dyrektor Regionalnego** Zarzadu Gospodarki Wodnei w Krakowie

URZAD MISJSKI W RADŁOWIE 2018 -04- 2.5 Mal

Kraków, dnia 25 kwietnia 2018 r.

KR RFT 070 260 2018

### DECVZIA

Na podstawie art. 24c ust. 2 i art. 27a ust. 1, 2 i 3 pkt 2 oraz art. 27c ust. 1 ustawy o zbiorowym zaopatrzeniu w wode i zbiorowym odprowadzaniu ścieków (Dz.U. 2017 r., poz. 328 z późn. zm.) oraz art. 104 ustawy z dnia 14 czerwca 1960 r. Kodeks postępowania administracyjnego (Dz.U. z 2017 r., poz. 1257 z późn, zm.), po rozpatrzeniu wniosku Przedsiebiorstwa wodociagowokanalizacyinego Zakład Eksploatacii Stacii Uzdatniania Wody Niwka, Niwka, 33-130 Radłów, o zatwierdzenie taryfy dla zbiorowego zaopatrzenia w wodę i zbiorowego odprowadzania ścieków na terenie gminy Radłów na okres 3 lat.

#### zatwierdzam

taryfę dla zbiorowego zaopatrzenia w wodę i zbiorowego odprowadzania ścieków na terenie gminy Radłów, ustaloną przez Przedsiębiorstwo wodociągowo-kanalizacyjne Zakład Eksploatacji Stacji Uzdatniania Wody Niwka prowadzace działalność na terenie gminy Radłów, zgodnie z załącznikiem do niniejszej decyzji w tym:

- 1. Rodzaj i strukture taryfy, taryfowe grupy odbiorców usług, rodzaje i wysokość cen i stawek opłat, warunki rozliczeń, z uwzględnieniem wyposażenia nieruchomości w przyrządy i urządzenia pomiarowe.
- 2. Warunki stosowania cen i stawek opłat:
	- 1) rozliczenie w zakresie zbiorowego zaopatrzenia w wode następuje na podstawie określonych w taryfie:
		- a) cen podanych dla 1m<sup>3</sup> dostarczonej wody, które odbiorca usług jest obowiązany zapłacić przedsiębiorstwu, za okres rozliczeniowy, za ilość dostarczonej wody odbiorcy usług;
		- b) stawek opłat abonamentowych za okres rozliczeniowy, który odbiorca usług iest obowiązany zapłacić przedsiębiorstwu za utrzymanie w gotowości do świadczenia usług urządzeń wodociągowych oraz jednostki odczytu wodomierza lub urządzenia pomiarowego i rozliczenia należności za ilość dostarczonej wody;
	- 2) rozliczenie w zakresie zbiorowego odprowadzania ścieków następuje na podstawie określonych w taryfie:

 $P.$   $U_1 + 2U_2 - 2U_3 + 2U_1$  $20.808$ 

- a) cen podanych dla 1m<sup>3</sup> odprowadzonych ścieków, które odbiorca usług jest obowiązany zapłacić przedsiebiorstwu, za okres rozliczeniowy, za ilość odprowadzonych ścieków przez odbiorce usług:
- b) stawek opłat abonamentowych za okres rozliczeniowy, który odbiorca usług jest obowiązany zapłacić przedsiębiorstwu za utrzymanie w gotowości do świadczenia usług urządzeń kanalizacyjnych oraz jednostki odczytu wodomierza lub urządzenia pomiarowego i rozliczenia należności za ilość odprowadzonych ścieków.

# UZASADNIENIE

Przedsiebiorstwo wodociągowo-kanalizacyjne Zakład Eksploatacji Stacji Uzdatniania Wody Niwka, Niwka, 33-130 Radłów, (zwane dalej: Przedsiębiorstwem), pismem z dnia 09.03.2018r., wystąpiło z wnioskiem o wydanie decyzji o zatwierdzenie taryfy dla zbiorowego zaopatrzenia w wodę i zbiorowego odprowadzenia ścieków na terenie gminy Radłów. Do wniosku załaczono dokumenty wymagane rozporzadzeniem Ministra Gospodarki Morskiej i Żeglugi Śródladowej z dnia 27 lutego 2018 r. w sprawie określania taryf, wzoru wniosku o zatwierdzenie taryfy oraz warunków rozliczeń za zbiorowe zaopatrzenie w wode i zbiorowe odprowadzanie ścieków (Dz.U. z 2018 r., poz. 472).

Pismem z dnia 18 kwietnia 2018r., znak: KR.RET.070.260.2018, Dyrektor Regionalnego Zarządu Gospodarki Wodnej w Krakowie Państwowego Gospodarstwa Wodnego Wody Polskie zawiadomił o wszczętym postępowaniu.

Organ regulacyjny dokonał oceny projektu taryfy oraz uzasadnienia, jak również przeanalizował i zweryfikował załączone przez Przedsiębiorstwo dokumenty, w tym m.in: sprawozdania finansowe za ostatnie trzy lata obrotowe: zakres świadczonych usług: tabele zawierające porównanie cen i stawek opłat taryfy obowiązującej w dniu złożenia wniosku z cenami i stawkami opłat nowej taryfy: ustalenie poziomu niezbędnych przychodów Przedsiębiorstwa; alokację niezbędnych przychodów wg taryfowanych grup odbiorców usług w okresie obowiazywania nowych taryf oraz współczynniki alokacji w okresie obowiązywania nowych taryf; kalkulację cen i stawek opłat za świadczone usługi: analizy ekonomiczne związane z korzystaniem z wód, z uwzględnieniem zasady zwrotu kosztów za usługi wodne regulowane przepisami ustawy z dnia 20 lipca 2017r. Prawo Wodne.

W związku z pozytywną oceną projektu taryfy wraz z uzasadnieniem, pod katem zgodności z ustawą z dnia 7 czerwca 2001r. o zbiorowym zaopatrzeniu w wodę i zbiorowym odprowadzaniu ścieków (Dz.U. 2017 r., poz. 328 z późn. zm.) oraz ustawa z dnia 20 lipca 2017 r. Prawo wodne (Dz.U. z 2017 r., poz. 1566 z późn. zm.), jak również pozytywną analizą i weryfikacją załączonych dokumentów, Dyrektor Regionalnego Zarządu Gospodarki Wodnej w Krakowie Państwowego Gospodarstwa Wodnego Wody Polskie postanowił, jak w sentencji decyzji.

### Pouczenie

I. Od niniejszej decyzji przysługuje odwołanie do Prezesa Państwowego Gospodarstwa Wodnego Wody Polskie, ul. Grzybowska 80/82, 00-844 Warszawa, za pośrednictwem Dyrektora Regionalnego Zarządu Gospodarki Wodnej w Krakowie Państwowego Gospodarstwa Wodnego Wody Polskie. ul. Marsz. J. Piłsudskiego 22, 31-109 Kraków, w terminie 14 dni od dnia jej otrzymania.

Państwowe Gospodarstwo Wodne Wody Polskie

Regionalny Zarząd Gospodarki Wodnej w Krakowie, ul. Marszałka J. Piłsudskiego 22, 31-109 Kraków tel.: +48 (12) 62 84 130 | faks: +48 (12) 42 32 153 | e-mail: krakow@wody.gov.pl

 $\overline{2}$ 

W trakcie biegu terminu do wniesienia odwołania strona może zrzec się prawa do wniesienia odwołania wobec Dyrektora Regionalnego Zarzadu Gospodarki Wodnej w Krakowie.

Z dniem doreczenia Dyrektorowi Regionalnego Zarzadu Gospodarki Wodnei w Krakowie oświadczenia o zrzeczeniu się prawa do wniesienia odwołania przez ostatnia ze stron postepowania, decvzia staje się ostateczna i prawomocna.

- II. Taryfa wchodzi w życie po upływie 7 dni od dnia ogłoszenia na stronie podmiotowej Biuletynu Informacii Publicznei Państwowego Gospodarstwa Wodnego Wody Polskie, zgodnie z art. 24f ust. 1 w związku z art. 24e ust. 1 ustawy z dnia 7 czerwca 2001r. o zbiorowym zaopatrzeniu w wode i zbiorowym odprowadzaniu ścieków.
- III. Zgodnie z art. 24d ustawy z dnia 7 czerwca 2001r. o zbiorowym zaopatrzeniu w wode i zbiorowym odprowadzaniu ścieków za wydanie niniejszej decyzji pobiera się opłate w kwocie 500 zł. Wskazana opłate należy uiścić w terminie 14 dni od dnia w którym niniejsza decyzja stanie się ostateczna, na rachunek bankowy Państwowego Gospodarstwa Wodnego Wody Polskie - Regionalny Zarząd Gospodarki Wodnei w Krakowie: Bank Gospodarstwa Krajowego, nr konta 50 1130 1017 0020 1510 6720 0026.

Z up. DYREKTORA

## Małgorzata Owsiany

Otrzymuja:

- 1. Zakład Eksploatacji Stacji Uzdatniania Wody Niwka, Niwka, 33-130 Radłów (z p.o.).
- 2. Urząd Gminy Radłów, 33-130 Radłów, ul. Kolejowa 7 ePUAP.
- $3.$  RET  $a/a$ .

Państwowe Gospodarstwo Wodne Wody Polskie

Regionalny Zarząd Gospodarki Wodnej w Krakowie, ul. Marszałka J. Piłsudskiego 22, 31-109 Kraków tel.: +48 (12) 62 84 130 | faks: +48 (12) 42 32 153 | e-mail: krakow@wody.gov.pl

Wysokość cen i stawek opłat za zbiorowe zaopatrzenie w wodę

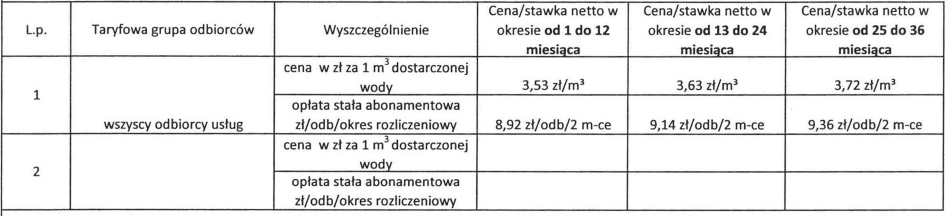

Wysokość cen i stawek opłat za zbiorowe odprowadzanie ścieków

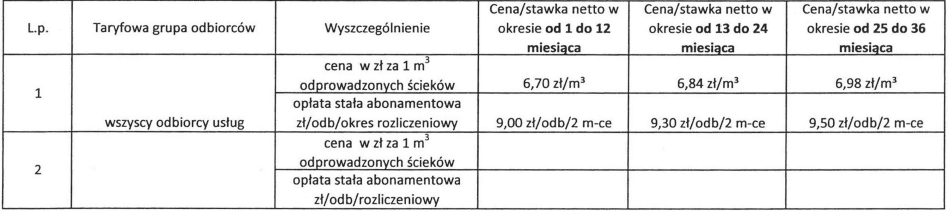

Stawka podatku od towarów i usług stosowana dla usług zbiorowego zaopatrzenia w wodę i/lub zbiorowego odprowadzania ścieków wynosi 8 % VAT.